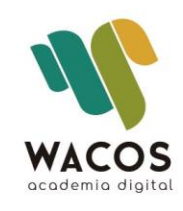

# Temario de Contenido | Power BI | Modalidad Virtual/Presencial

www.academiawacos.com

## **Curso Power BI Desktop**

#### **ESQUEMA DESCRIPTIVO DEL CURSO**

#### **Nombre del Curso:** Power BI

**Dirigido a:** Todo público**,** Estudiantes, Tecnólogos, Profesionales y Gerentes, que quieran mejorar su desempeño laboral en la gestión administrativa con Power BI.

#### **Objetivos de aprendizaje**

- Conocer el entorno de Power BI
- Aplicar Power Query para la transformación e integración de los datos
- Desarrollar el modelo de datos desde diferentes orígenes de datos
- Aplicar funciones DAX para generar nuevas medidas
- Crear informes con los objetos visuales y personalizarlos.

#### **Metodología**

La metodología aplicada se basa en la teoría constructivista del conocimiento, guiados profesionalmente de forma individualizada. Se inicia desde los saberes de los participantes avanzando progresivamente en cada uno de los contenidos propuestos para consolidar los nuevos conocimientos, a través de los ejercicios propuestos.

El enfoque es eminentemente práctico, en donde los participantes aplicarán las distintas herramientas en situaciones simuladas de trabajo, similares a las que deberán enfrentar en su contexto laboral.

#### **Estrategias Pedagógicas**

El curso se desarrolla en el marco de los nuevos enfoques educativos, propiciando la adquisición de conocimientos a través de ejercicios adaptados a la realidad laboral, ajustándolos de acuerdo con las necesidades de los participantes. Se grabará cada sesión de trabajo con el fin de facilitar el repaso de cada tema.

#### **Estrategias de Formación**

Las estrategias se basan en los tres momentos de una clase magistral:

Inicio: conocer el nivel de conocimiento de los participantes y el manejo de la herramienta.

Desarrollo: integración de los contenidos con el área del participante parar mejorar la comprensión de los temas.

Cierre: actividades de conocimiento alcanzado con el manejo de todas las herramientas vistas.

### **Contenidos**

#### **Unidad I: Iniciando el trabajo con Power BI**

Requerimientos mínimos

Instalación

Versiones y licencias del programa

Entorno de trabajo

Partes de la ventana de trabajo (Informe, datos, modelado)

#### **Unidad II: Importar y transformar los datos**

Obtener datos desde diferentes orígenes

Diferencia entre datos y tablas

Transformar datos desde reportes y páginas de internet

Editor de Power Query

Tipos de datos, formato

Depuración de datos (Quitar filas y columnas, extraer, reemplazar, agregar)

Configurar orígenes de datos

Dividir columnas

#### **Unidad III: Editor de Power Query**

Crear tablas

Crear y Administrar parámetros

Administrar columnas

Columna de índice

Columna condicional

Columna personalizada

Columna a partir de ejemplos

Ordenar y mover columnas

#### **Unidad IV: Lenguaje M**

Pasos aplicados

Editor avanzado

Creación de listas numéricas y alfabéticas

Funciones de Fecha

Condicionales

Crear funciones

Crear tabla de fechas

Crear tabla calendario

#### **Unidad V: Relación de tablas**

Columnas comunes

Relaciones

Consultas (combinar y crear nuevas consultas)

Anexar consultas

#### **Unidad VI: Medidas y Funciones DAX I**

Medidas implícitas y explícitas

Cálculo de porcentajes

Funciones DAX (matemáticas)

Columnas calculadas vs Medidas

Resumiendo en tablas con funciones DAX

Operadores lógicos

Condicionales

#### **Unidad VII: Funciones DAX II**

Uso de variables

Funciones de fecha y hora

Tabla calendario

Inteligencia del tiempo

Formatos condicionales

Operadores lógicos

Funciones de filtro

Funciones de texto

#### **Unidad VIII: Informes y Visualizaciones**

Tablas, matrices, tarjetas

Formatos

Gráficos y mapas

Segmentadores

**Jerarquías**